## SAP ABAP table /1CN/ACASAP00005 {Generated Table for View}

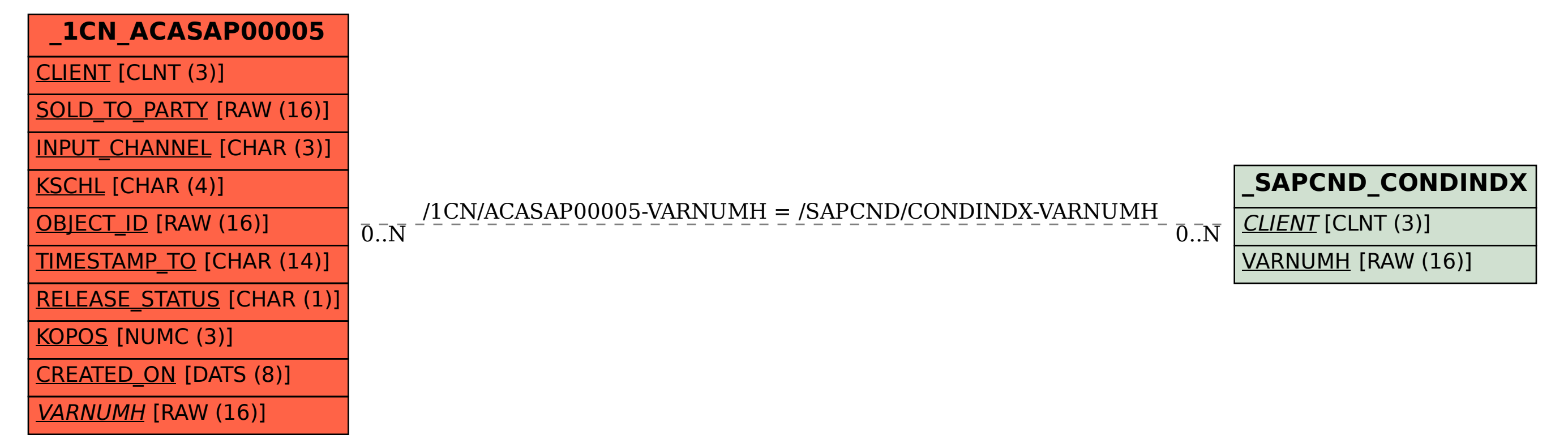